## WV K-12 Education Problem

## **Topics**

- Create a single table query
- Use sorting in a query
- Use multiple tables in a query
- Sort on multiple fields
- Use a SQL SELECT query

## **Background Information**

This project includes information on West Virginia K-12 schools from 2012 to 2020.

## **Instructions**

**IMPORTANT:** This assignment requires the Windows version of Microsoft Office.

**IMPORTANT:** Complete the steps below in the order they are given. Completing the steps out of order may complicate the assignment or result in an incorrect result.

- 1. Download and extract the provided Data Files ZIP file. It contains the following file for use in this assignment:
  - a. **education\_ppq1\_wvkep.accdb** Information on West Virginia K-12 schools [1], [2].

| Table: Districts |            |                                              |
|------------------|------------|----------------------------------------------|
| Field Name       | Type       | Description                                  |
| District         | Short Text | Primary key. Name of the school district.    |
| Region           | Short Text | Region where the school district is located. |

| Table: DistrictStatistics |            |                                                                          |  |
|---------------------------|------------|--------------------------------------------------------------------------|--|
| Field Name                | Type       | Description                                                              |  |
| District                  | Short Text | Part of composite key. Name of the school district.                      |  |
| SchoolYear                | Short Text | Part of composite key. School year for the data.                         |  |
| Population                | Number     | Population of the school district.                                       |  |
| DropoutRate               | Percentage | Percentage of students who dropped out of school in the school district. |  |

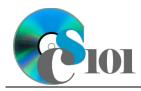

# Queries I WV K-12 Education Problem

| Table: Schools |            |                                           |
|----------------|------------|-------------------------------------------|
| Field Name     | Type       | Description                               |
| SchoolID       | Short Text | State-assigned identifier for the school. |
| SchoolName     | Short Text | Name of the school.                       |
| County         | Short Text | County where the school is located.       |
| Closed         | Yes/No     | If yes, school is closed as of 2020-2021  |
|                |            | school year.                              |

| Table: SchoolStatistics |            |                                                  |  |
|-------------------------|------------|--------------------------------------------------|--|
| Field Name              | Type       | Description                                      |  |
| ID                      | AutoNumber | Primary key. Unique identifier for the school    |  |
|                         |            | statistics.                                      |  |
| SchoolID                | Short Text | State-assigned identifier for the school.        |  |
| SchoolYear              | Short Text | School year for the data.                        |  |
| ManagingDistrict        | Short Text | Name of school district that manages the school. |  |
| GradesServed            | Short Text | Grades served by the school.                     |  |
| SchoolTypeAbbrv         | Short Text | Abbreviation of the school type.                 |  |
| Enrollment              | Number     | Number of students enrolled in the school.       |  |
| AttendanceRate          | Percentage | Average daily attendance rate for the school.    |  |
| GraduationRate          | Percentage | For high schools, percentage of students who     |  |
|                         |            | has received a regular diploma in four years.    |  |
| StudentsTested          | Number     | Number of students who took state                |  |
|                         |            | proficiency tests.                               |  |
| MathProficiency         | Percentage | Percentage of students that tested proficient    |  |
|                         |            | in math.                                         |  |
| ReadingProficiency      | Percentage | Percentage of students that tested proficient    |  |
|                         |            | in reading.                                      |  |

| Table: SchoolTypes |            |                                               |
|--------------------|------------|-----------------------------------------------|
| Field Name         | Type       | Description                                   |
| SchoolTypeAbbrv    | Short Text | Primary key. Abbreviation of the school type. |
| SchoolTypeName     | Short Text | Name of the school type.                      |

| Table: AnalysisQuestions |            |                                           |  |
|--------------------------|------------|-------------------------------------------|--|
| Field Name               | Type       | Description                               |  |
| QuestionNumber           | Short Text | Primary key. Question being answered.     |  |
| Response                 | Long Text  | Response to the analysis question prompt. |  |

2. Open the **education\_ppq1\_wvkep.accdb** database in Microsoft Access.

## WV K-12 Education Problem

3. Create separate queries to provide the information requested below. Name each query after the step in which it appears (e.g., the name the query in Step 3a as *Query3A*).

**HINT:** Run your queries to test them. Make sure that they display all and only the records that you would expect to appear.

## Create a single table query

a. Create a query to view information on each school. List each school name, the county where it is located, and if it is closed.

**HINT:** This query will show 733 records and 3 fields.

## Use sorting in a query

b. We wish to view annual statistics for each district. Create a query listing each school year, district, and dropout rate.

Sort by school year in ascending order.

**HINT:** This query will show 440 records and 3 fields.

## Use multiple tables in a query / Sort on multiple fields

c. Create a query to view information on each school and their annual proficiency rates. List each school name, region, school year, the number of students who took proficiency tests, the math proficiency rate, and reading proficiency rate.

Sort by school name and then by school year, both in ascending order.

**HINT:** This query will show 5,361 records and 6 fields.

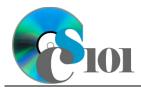

## WV K-12 Education Problem

## Use a SQL SELECT query

d. We want to determine the number of schools and dropout rate for each district in each school year. Copy-and-paste this SQL code into a new query:

SELECT DistrictStatistics.District,
DistrictStatistics.SchoolYear,
COUNT(SchoolStatistics.SchoolID) AS SchoolCount,
DistrictStatistics.DropoutRate FROM DistrictStatistics INNER
JOIN SchoolStatistics ON DistrictStatistics.District =
SchoolStatistics.ManagingDistrict AND
DistrictStatistics.SchoolYear = SchoolStatistics.SchoolYear
GROUP BY DistrictStatistics.District,
DistrictStatistics.SchoolYear, DistrictStatistics.DropoutRate
ORDER BY DistrictStatistics.District,
DistrictStatistics.SchoolYear;

**IMPORTANT:** Do not make any modifications to this query other than entering the above SQL code.

**HINT:** This query will show 440 records and 4 fields.

e. We wish to list each school and their proficiency rates for the 2018-2019 school year. Copy-and-paste this SQL code into a new query:

```
SELECT Schools.SchoolName, SchoolStatistics.District,
Round((SchoolStatistics.MathProficiency +
SchoolStatistics.ReadingProficiency)/2,3) AS
AvgProficiencyRate FROM Schools INNER JOIN SchoolStatistics ON
Schools.SchoolID = SchoolStatistics.SchoolID WHERE
(((Round((SchoolStatistics.MathProficiency +
SchoolStatistics.ReadingProficiency)/2,3)) Is Not Null) AND
((SchoolStatistics.SchoolYear)="2018-2019")) ORDER BY
Round((SchoolStatistics.MathProficiency +
SchoolStatistics.ReadingProficiency)/2,3), Schools.SchoolName;
```

The provided query will prompt for a missing value when run. Correct the invalid field name to fix the query.

**HINT:** Once corrected, this query will show 619 records and 3 fields.

- 4. In the *AnalysisQuestions* table, answer the analysis question below. Respond to one question per record.
  - a. Are there any noticeable patterns in the average 2018-2019 proficiency rates? Provide a possible explanation for any pattern.

## WV K-12 Education Problem

5. Run the Compact and Repair Database utility on your database. Ignore any errors you receive when running the utility.

## **Grading Rubric**

This assignment is worth 8 points. It will be graded by your instructor using this rubric:

| Standard                                                           | Meets Requirements (8 points)                                                                                               | Does Not Meet<br>Requirements (0 points)                                                                                                  |
|--------------------------------------------------------------------|----------------------------------------------------------------------------------------------------|----------------------------------------------------------------------------------------------------|
| Student made reasonable effort in correctly completing assignment. | Assignment is at least 70% complete and correct, or student contacted instructor for help on incorrect or incomplete items. | Assignment is less than 70% complete and correct, and student did not contact instructor for assistance on incorrect or incomplete items. |

This rubric will be used for peer evaluation of this assignment:

|                                     |                                                  |                                             | Needs                                             |
|-------------------------------------|--------------------------------------------------|---------------------------------------------|---------------------------------------------------|
| Standard                            | Excellent                                        | Satisfactory                                | Improvement                                       |
| Assignment is correct and complete. | Assignment is at least 90% complete and correct. | Assignment is 70%-89% complete and correct. | Assignment is less than 70% complete and correct. |

The analysis question in Step 4a will be evaluated using this rubric:

| Standard              | Meets Requirements                                                                                              | Does Not Meet<br>Requirements                                                                                                |
|-----------------------|----------------------------------------------------------------------------------------------------|----------------------------------------------------------------------------------------------------|
| Answer is reasonable. | Answer addresses the question prompt and is factually correct or a reasonable interpretation of available data. | Answer does not address the question prompt, is factually incorrect, or is an unreasonable interpretation of available data. |
| Answer is supported.  | Logical rationale is provided to support the given answer.                                                      | Logical rationale is not provided to support the given answer.                                                               |

## References

- [1] "ZoomWV Data Dashboard," West Virginia Department of Education. Available: https://zoomwv.k12.wv.us/.
- [2] "County Population Totals: 2010-2019," U.S. Census Bureau, Washington, DC, Jun. 2020. Available: https://www.census.gov/data/datasets/time-series/demo/popest/2010s-counties-total.html.